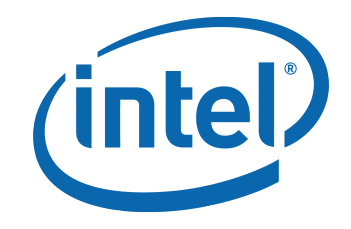

### **How to Write a Device Driver**

Kristen Carlson Accardi

Open Source Technology Center

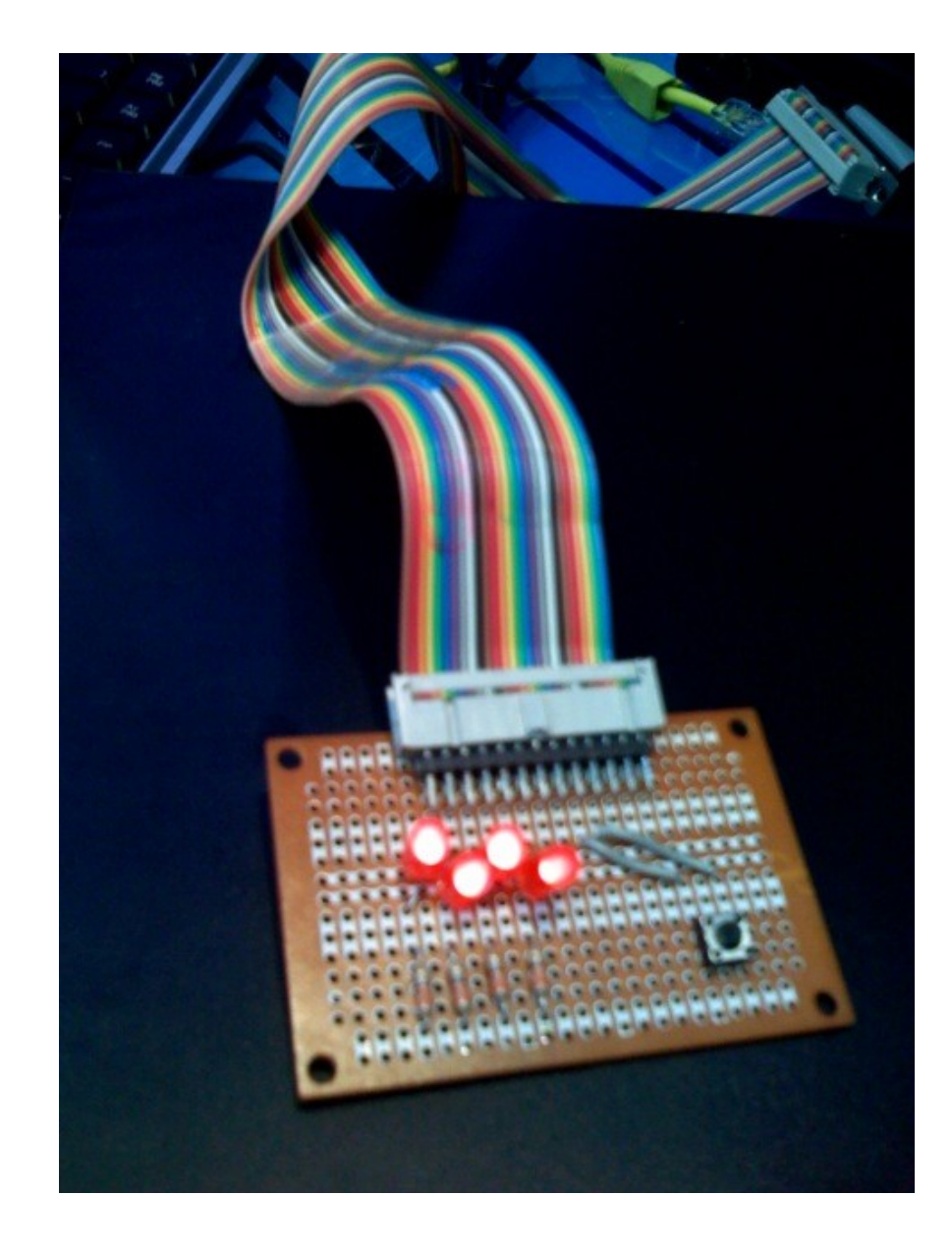

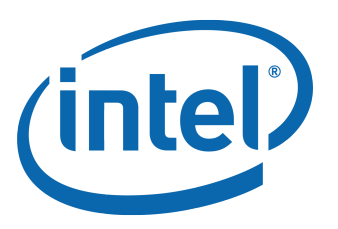

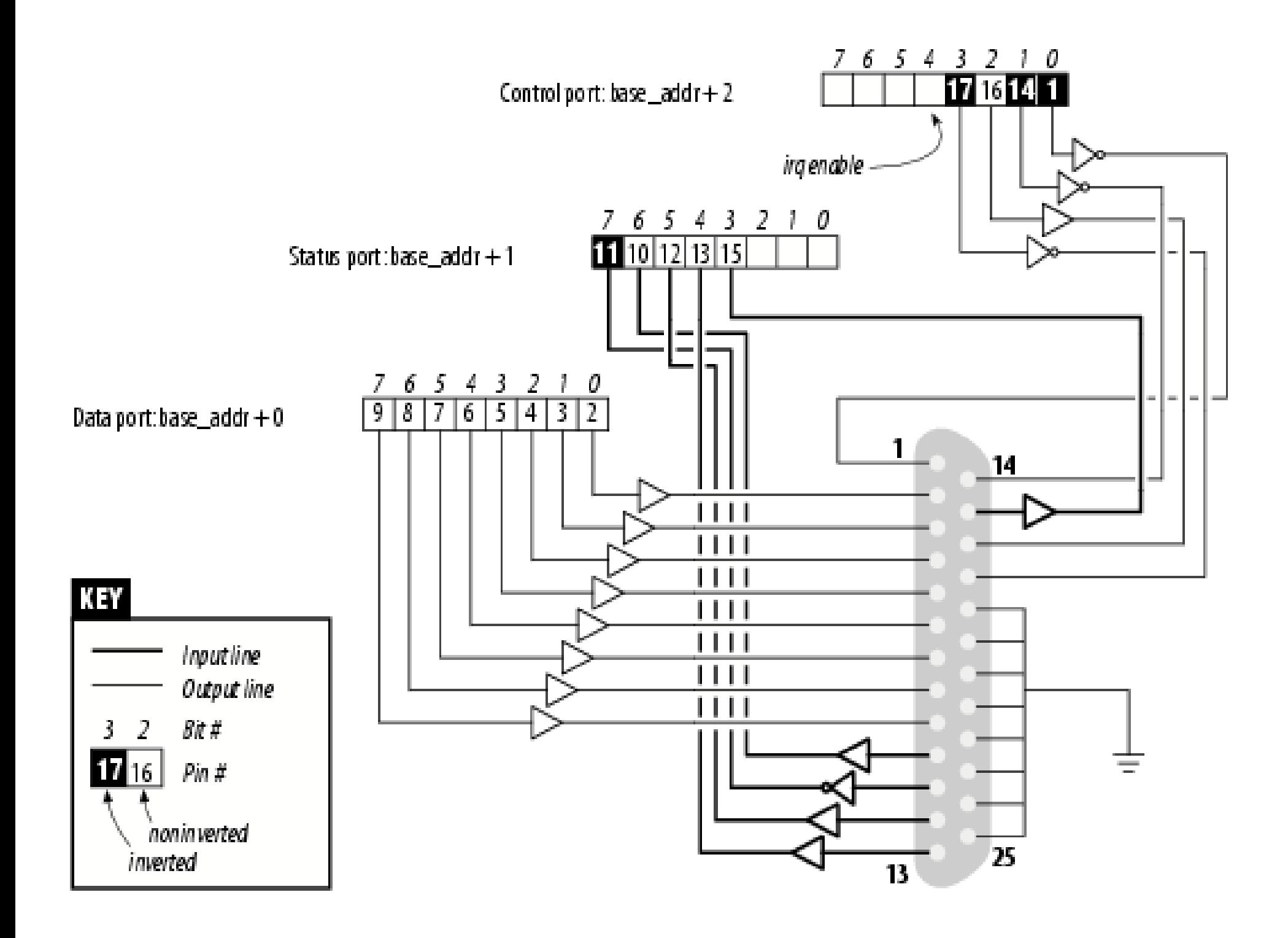

### Build and Configure

### --- linux.orig/drivers/misc/Kconfig 2008-04-13 08:01:47.000000000 -0700

+++ linux/drivers/misc/Kconfig 2008-04-13 08:02:20.000000000 -0700

=======================================================

 $QQQ - 13,6 + 13,11 QQQ$ 

============

if MISC\_DEVICES

+config PARPORT\_BLINKY

- + tristate "Parallel Port Blinky Driver"
- + help
- + Yippee!!
- +

```
config ATMEL_PWM
```

```
tristate "Atmel AT32/AT91 PWM support"
```
#### File Edit View Terminal Tabs Help

.config - Linux Kernel v2.6.25-rc9-git1 Configuration

#### Misc devices

Arrow keys navigate the menu. <Enter> selects submenus --->. Highlighted letters are hotkeys. Pressing <Y> includes, <N> excludes, <M> modularizes features. Press <Esc><Esc> to exit, <?> for Help,  $\lt/$  for Search. Legend: [\*] built-in [ ] excluded  $\lt N$  module  $\lt$  > module capable

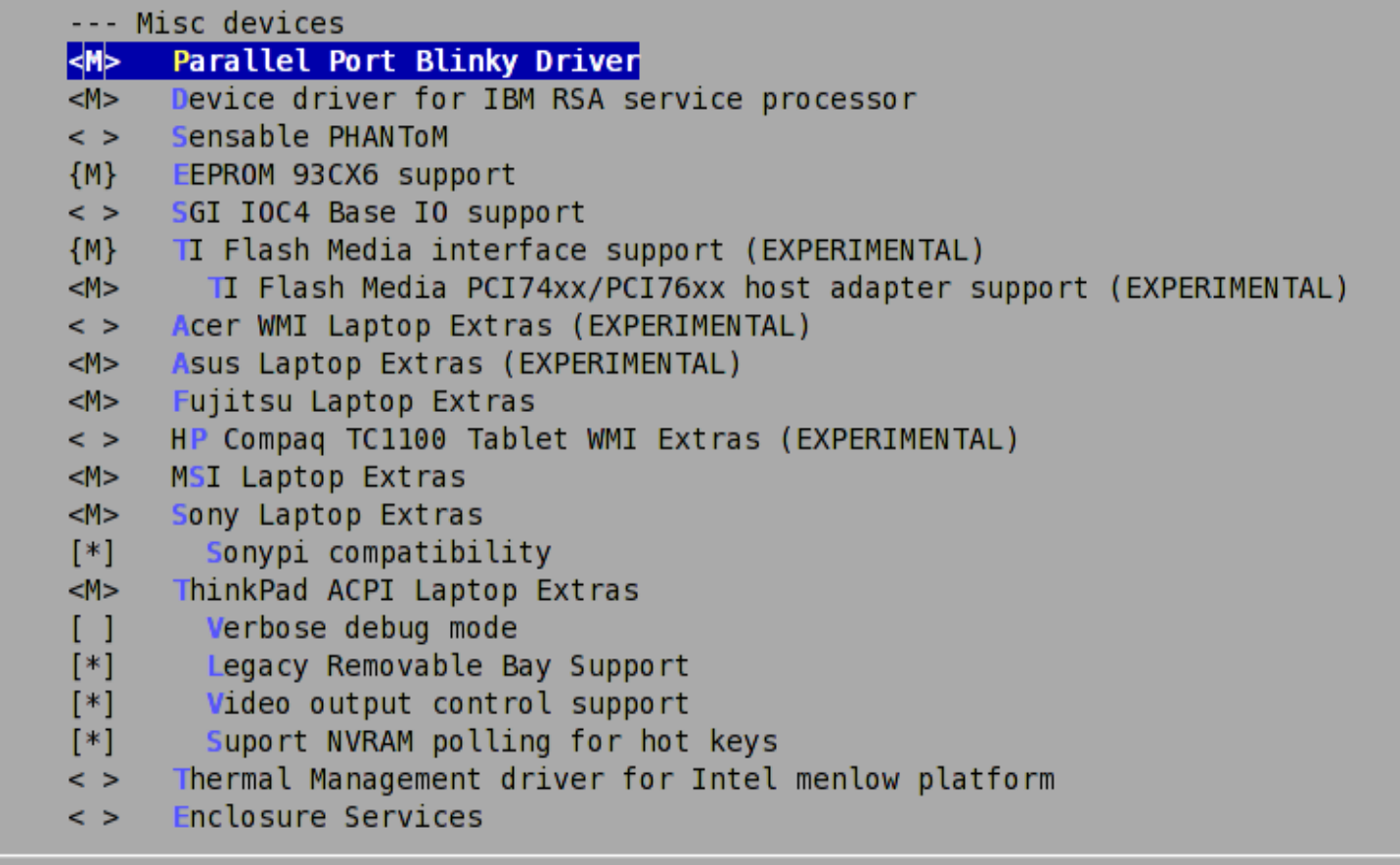

<select> < Exit > < Help >

#### =============

--- linux.orig/drivers/misc/Makefile 2008-04-13 08:01:47.000000000 -0700 +++ linux/drivers/misc/Makefile 2008-04-13 08:02:20.000000000 -0700

======================================================

 $QQQ - 3,6 + 3,7 QQQ$ 

 $#$ 

obj- := misc.o # Dummy rule to force built-in.o to be made

+obj-\$(CONFIG\_PARPORT\_BLINKY) += parport\_blinky.o obj-\$(CONFIG IBM ASM) += ibmasm/ obj-\$(CONFIG\_HDPU\_FEATURES)+= hdpuftrs/ obj-\$(CONFIG\_MSI\_LAPTOP) += msi-laptop.o

\$ make -j2; sudo make modules\_install; sudo make install

## Start with a skeleton

- Driver interfaces
	- Char
	- Block
	- Network
	- PCI
	- USB
	- ACPI
	- etc.

```
+MODULE_AUTHOR("Kristen Carlson Accardi 
<kristen.c.accardi@intel.com");
+MODULE_DESCRIPTION("ACPI bay driver");
+MODULE_LICENSE("GPL");
+module_init(bay_init)
+module_exit(bay_exit)
```

```
+static int __init bay_init(void)
+{
+ /* request the port region */
+
+ /* map the ioport */
+
+ /* register yourself as a platform driver */
+ bay platform driver =
+ platform device register simple("bay", 0, NULL, 0);
+ if (IS_ERR(bay_driver)) {
+ printk("Unable to register driver\n");
+ err = PTR ERR(bay platform driver);
+ goto err_out_unmap;
+ }
+
+ /*
+ * Assign an IRQ number (7) and request irq from OS
+ *
+ * XXX - should base irq on port address, but we'll hardcode
+ * cause we are lazy!
+ */
+
+ /* enable interrupts on the card */
++ /* Hurray! */
+ return 0;
```
- + parport\_blinky\_platform\_driver =
- + **platform\_device\_register\_simple("parport\_blinky", 0, NULL, 0);**
- + if (IS\_ERR(parport\_blinky\_platform\_driver)) {
- + printk("Unable to register driver\n");
- + err = PTR\_ERR(parport\_blinky\_platform\_driver);
- + goto err\_out\_unmap;
- + }

+ static void exit parport blinky exit(void)

 $+{}$ 

- + free\_irq(irq, NULL);
- + device remove file(&parport blinky platform driver->dev,
- + &dev attr flashy);
- **+ platform\_device\_unregister(parport\_blinky\_platform\_driver);**
- + ioport\_unmap(iobase);
- + release\_region(base, 8);

+}

# How to talk to hardware

- Memory Mapped I/O
	- Allocate I/O memory space
		- request mem region()
	- Map physical address to virtual
		- ioremap
	- Access with portable API
		- readl()/writel()
		- ioread32()/iowrite32()
- I/O Ports
	- Can make seem like MMIO

```
+ if (!request_region(base, 8, "parport_blinky")) 
{
+ printk("unable to get i/o region\n");
+ }
+
+ iobase = ioport_map(base, 8);
```
- + if (!iobase) {
- + printk("Unable to map ioport\n");
- + err = -ENODEV;

```
+ goto err_out;
```
+ }

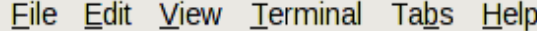

 $[kristen@appleyard ~]$ \$ cat /proc/ioports 0000-001f : dma1  $0020 - 0021$  : picl  $0040 - 0043$  : timer0  $0050 - 0053$  : timerl 0060-006f : keyboard 0070-0077 : rtc 0080-008f : dma page reg  $00a0 - 00a1$  : pic2 00c0-00df : dma2  $00f0-00ff$  : fpu  $0170 - 0177$  : 0000 00:1f.1 0170-0177 : ata piix  $01f0 - 01f7$  : 0000 00 1f 1 01f0-01f7 : ata piix  $02f8-02ff$  : nsc-ircc  $0376 - 0376$  : 0000:00:1f.1  $0376 - 0376$  ata piix 0378-037f : parport blinky  $03c0 - 03df : vqa +$ 03f6-03f6: 0000:00:1f.1  $03f6-03f6$  ata piix 0800-080f : pnp 00:02 0cf8-0cff : PCI conf1 1000-107f: 0000:00:1f.0 1000-107f : pnp 00:02 1000-1003 : ACPI PM1a EVT BLK 1004-1005 : ACPI PM1a CNT BLK 1008-100b : ACPI PM TMR 1010-1015 : ACPI CPU throttle 1020-1020 : ACPI PM2 CNT BLK 1028-102f : ACPI GPE0 BLK 1060-107f : iTCO wdt 1180-11bf: 0000:00:1f.0 1180-11bf pnp 00:02 15e0-15ef : pnp 00:02

```
+static void parport_blinky_clear_interrupts(void)
+{
+ int val;
+
+ val = ioread8(iobase);
+ val &= 0 \times 7f;
+ iowrite8(val, iobase);
+}
+
+static void parport_blinky_led_off(void)
+{
+ iowrite8(0, iobase);
+}
+
+static void parport_blinky_enable_interrupts(void)
+{
+ iowrite8(0x10, iobase + 2);
+}
+
```
### Handling hardware events

- + /\* request IRQ \*/
- **+ err = request\_irq(irq, parport\_blinky\_irq, 0,**

```
+ "parport_blinky", NULL);
```
- + if (err) {
- + printk("Unable to request irq\n");

```
+ goto err_remove_sysfs;
```

```
+ }
```
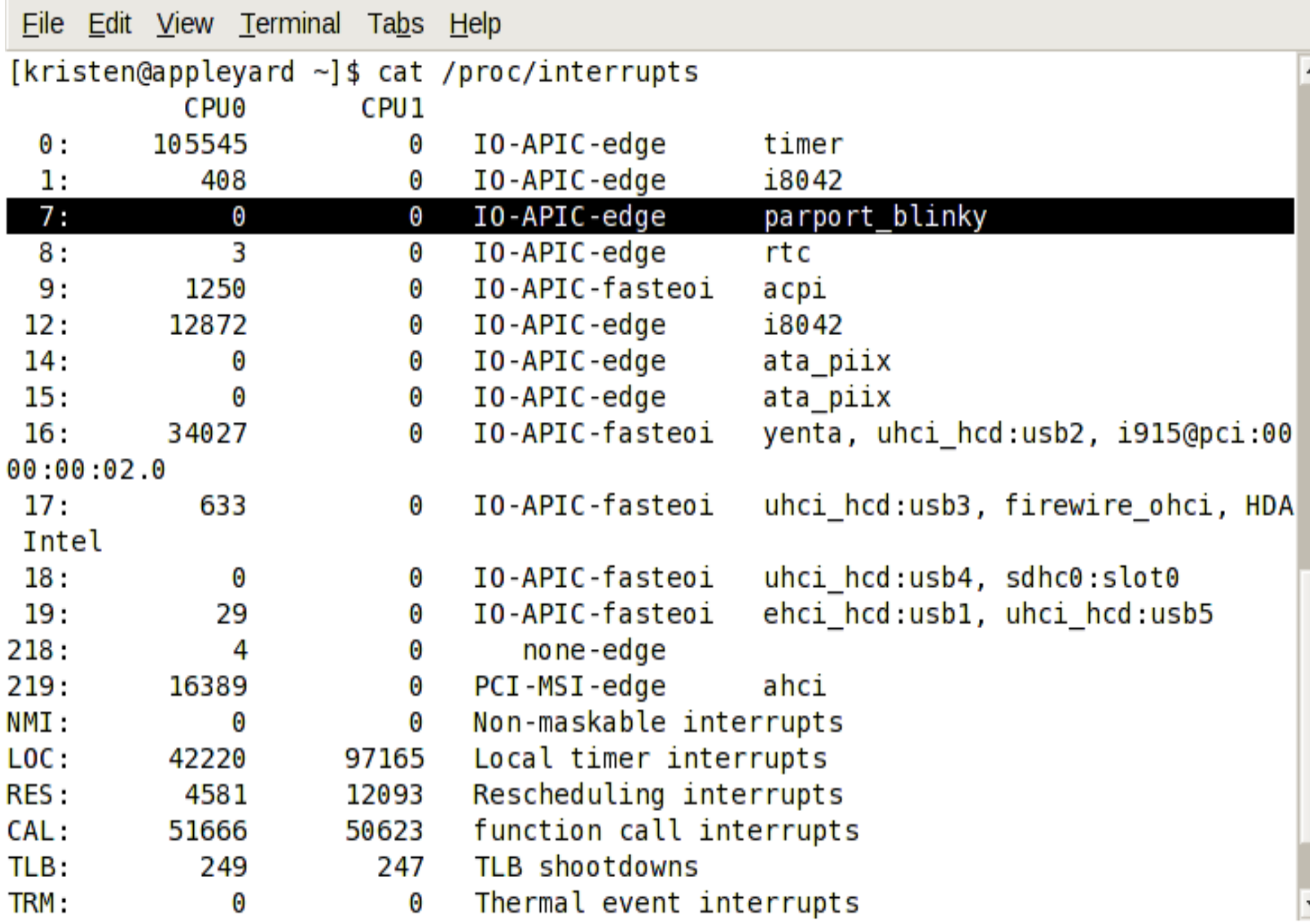

+irqreturn\_t parport\_blinky\_irq(int irq, void \*dev\_id) +{

- + parport\_blinky\_blinky();
- + parport\_blinky\_clear\_interrupts();

```
+ return IRQ_HANDLED;
```
+}

```
+static void parport_blinky_blinky(void)
+{
+ int i;
+
+ if (flashy) {
+ for (i = 0; i < 7; i++) {
+ iowrite8((1 << i), iobase);
+ mdelay(50);
+ }
+ } else {
+ iowrite8(led_state, iobase);
+ led state ? (led state = 0) : (led_state = 0xff);
+ }
+}
+
```
### Exposing a user interface

- + /\* create sysfs files \*/
- + err = device\_create\_file(&parport\_blinky\_platform\_driver->dev,
- + &dev\_attr\_flashy);
- + if (err) {
- + printk("Error %d registering sysfs file\n", err);
- + goto err\_unregister;

+ }

+

```
+static int flashy = 0;
```

```
+ static ssize t write flashy (struct device *dev, struct
device_attribute *attr,
+ const char *buf, size t count)
+{}+ if (!count)
+ return -EINVAL;
+
+ sscanf(buf, "%d\n", &flashy);
+ return count;
+}
+static DEVICE ATTR(flashy, S_IWUSR, NULL, write_flashy);
```

```
File Edit View Terminal Tabs Help
[kristen@appleyard ~]$ su -
Password:
[root@appleyard ~]# cd /sys/devices/platform/
[root@appleyard platform]# ls
    dock.0 iTCO wdt   pcspkr serial8250   thinkpad hwmon vesafb.0
bay.0
bluetooth i8042 nsc-ircc.0 power thinkpad_acpi uevent
[root@appleyard platform]# modprobe parport blinky
[root@appleyard platform]# ls
bay.0 i8042 parport_blinky.0 serial8250 uevent
dock.0 nsc-ircc.0 power thinkpad hwmon
[root@appleyard platform]# cd parport_blinky.0/
[root@appleyard parport blinky.0] # lsbus flashy modalias power subsystem uevent
[root@appleyard parport_blinky.0]# echo 1 > flashy
```

```
+static void parport_blinky_blinky(void)
+{
+ int i;
+
+ if (flashy) {
+ for (i = 0; i < 7; i++) {
+ iowrite8((1 << i), iobase);
+ mdelay(50);
+ }
+ } else {
+ iowrite8(led_state, iobase);
+ led state ? (led state = 0) : (led_state = 0xff);
+ }
+}
+
```